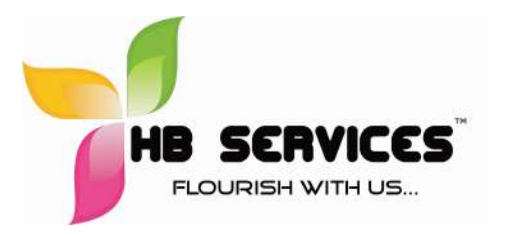

 HB Education and Consulting Services (P) Ltd New No.89, Old No. 39/40,1 $\mathrm{st}$  Main Road, Gandhi Nagar, Adyar, Chennai – 6000 020 Mobile: +91-9884987719, +91-8939308896 Email: education@hbservices.in Web: www.hbservices.in

## Basic Excel Training Content - HB Services

- Creating a Basic Worksheet
- Customize the Quick Access Toolbar
- Enter Data and Save a Workbook
- Explore the User Interface and the Ribbon
- Navigate and Select in Excel
- Obtain Help Performing Calculations
- Calculate with Functions
- Copy Formulas and Functions
- Create Basic Formulas Modifying a Worksheet
- Insert and Delete Cells, Columns, and Rows
- Manipulate Data
- Search for Data in a Worksheet
- Spell Check a Worksheet Formatting a Worksheet
- Add Borders and Color to Cells
- Apply Cell Styles
- Apply Number Formats
- Change Column Width and Row Height
- Modify Fonts
- Position Cell Contents Printing Workbook Contents
- Print Workbook Contents Using Default Print Options
- Set Page Breaks
- Set Print Options Managing Large Workbooks
- Format Worksheet Tabs
- Manage Worksheets in a Workbook

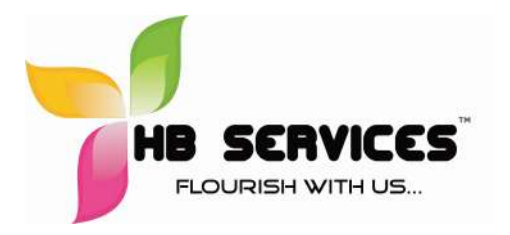

 HB Education and Consulting Services (P) Ltd New No.89, Old No. 39/40, $1^{st}$  Main Road, Gandhi Nagar, Adyar, Chennai – 6000 020 Mobile: +91-9884987719, +91-8939308896 Email: info@hbservices.in Web: www.hbservices.in

### Intermediate Excel Training Topics – 16 to 30 Hrs.

- $\checkmark$  Introduction
- $\checkmark$  Paste Special
- $\checkmark$  Conditional Formatting
- $\checkmark$  Format Tables/Cells
- $\checkmark$  Pivot Tables
- $\checkmark$  Graphs
- $\checkmark$  Hyperlink
- $\checkmark$  Object
- $\checkmark$  Print
- $\checkmark$  Data Validation
- $\checkmark$  Text to columns
- $\checkmark$  Remove Duplicates
- $\checkmark$  Name Manager
- $\checkmark$  Formulas (30 to 35 Formulas)
	- $\circ$  Logical Formulas (IF, IFERROR, NESTED IF)
	- o Text Functions (Left,Right,Mid,Concatenate,Find,Upper,Proper,Lower)
	- o Lookup Functions (Vlookup , Hlookup)
	- o Date Functions (Day,Month,Year,Networkdays,workday,weekday,weeknum)
	- o Mathematics/Statistics functions (Sumif,sumifs,countif,countifs,Averageif,
	- o Averageifs)
- $\checkmark$  Freeze / Unfreeze
- $\checkmark$  Password protection Sheet/workbook/Tables.

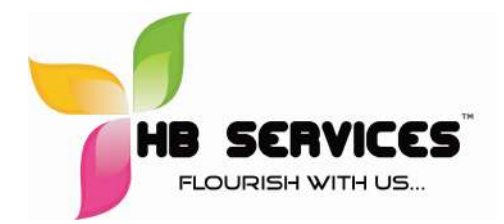

 HB Education and Consulting Services (P) Ltd New No.89, Old No. 39/40, $1<sup>st</sup>$  Main Road, Gandhi Nagar, Adyar, Chennai – 6000 020 Mobile: +91-9884987719, +91-8939308896 Email: info@hbservices.in Web: www.hbservices.in

# VBA Advance Excel Training Topics – 40 hours

- 1. Introduction to VBA
- 2. Recording Macro
- 2. Writing VBA Code
- 3. Variables & More
- 4. Understanding Loops
- 5. User Forms
- 6. Database

Introduction to VBA & Record Macro Variables & More **Understanding Loops & Writing VBA** 

•Introduction to VBA

- •How to launch Visual Basic Editor
- •What you can do with Macros •How to use Visual Basic Editor (VBE)?
- . Record Macro

•Input / Output using VBA •Displaying Message Boxes using VBA •Input box using VBA •Understanding & Using Cells Object •Formulas

•Sneak peek in to Excel Object Model •Deep Dive in to VBA: Theory on Variables, Scoping etc. •How to Save and Reuse your Macros •

# Code

•Using Do While Loop & IF Statement in VBA •DO WHILE Loop Explained •Using FOR NEXT Loop in Excel •Using SELECT CASE Statement in VBA

### Writing a Macro **Macro Common State and Morkbooks, Worksheets & Databases Common By Databases** Common By Databases

•Introduction to MS Access & SQL •Using Worksheets, Workbook Objects in VBA: Example on how to save a copy of •Consolidate Multiple Workbooks in to one using VBA

•Linking to Databases from Excel & Working with them •User Form Basics •User Form Basics: